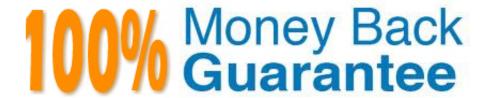

Vendor: Microsoft

Exam Code: MB7-849

Exam Name: NAV 2009 Manufacturing

Version:Demo

#### **QUESTION 1**

Microsoft Dynamics NAV 2009 supports multi-level Bills of Material (BOMs). What are the maximum number of levels supported?

A. 25

B. 50

C. 75

D. 100

Correct Answer: B

#### **QUESTION 2**

You are a technical support specialist for Microsoft Dynamics NAV 2009. Your client plans to use regenerative planning to create suggested orders for an item. Specifically, when the item has a quantity available less than 50, he or she wants an order suggested for 80. The item has been set up with a Replenishment System of Purchase and a Manufacturing Policy of Make-to-Stock. Your client is unsure of what entries to make in the Reordering Policy, Safety Stock Quantity, Reorder Point, and Reorder Quantity fields on the Item Card. What entries do you advise your client make in the fields on the Item Card?

A. Reordering Policy = Maximum Quantity; Safety Stock = 0; Reorder Point = 50; Reorder Quantity = 80

B. Reordering Policy = Maximum Quantity; Safety Stock = 80; Reorder Point = 50; Reorder Quantity =0

C. Reordering Policy = Fixed Reorder Quantity; Safety Stock = 0; Reorder Point = 50; Reorder Quantity = 80

D. Reordering Policy = Fixed Reorder Quantity; Safety Stock = 80; Reorder Point = 50; Reorder Quantity = 0

Correct Answer: C

# **QUESTION 3**

Microsoft Dynamics NAV 2009 supports phantom BOMs. What selection do you make in the Type field to enter a phantom BOM on a production BOM line?

A. Item

B. Phantom BOM

C. Production BOM

D. Component

Correct Answer: C

#### **QUESTION 4**

In Microsoft Dynamics NAV 2009, the Reorder Cycle can be set on each item. What is the typical relationship between item cost and reorder cycle?

- A. There is no relationship between item cost and reorder cycle.
- B. The higher the cost, the longer the reorder cycle.
- C. The higher the cost, the shorter the reorder cycle.
- D. The highest cost item has a reorder cycle of one day. Reorder cycles for the remaining items are calculated from this item.

Correct Answer: C

#### **QUESTION 5**

The Production Journal performs many of the same functions as the Consumption and Output Journals. How does the Production Journal differ from the Consumption and Output Journals? Choose the 3 that apply.

A. When a user closes the Production Journal without posting the changes, a request message is displayed allowing the user to stay in the journal.

- B. Production journals are opened directly from a Planned Production Order line and preset with the relevant data.
- C. Quantities and times already posted for the production order are displayed at the bottom of the journal as actual entries.
- D. Production journals display operations and components together in a logical structure that provides an overview of the production process.

Correct Answer: ACD

#### **QUESTION 6**

The Routing Sheet report can be used to verify accuracy of routings or as a basis for new routings or versions. When printing, what additional information can be selected to print on the report? Choose the 3 that apply.

- A. Comments
- B. Tools
- C. Personnel
- D. Components

Correct Answer: ABC

#### **QUESTION 7**

What is the purpose of the Matrix per Version window?

- A. To view components for all of the existing versions of a production BOM.
- B. To view steps for all of the existing versions of a routing.
- C. To view all of the production orders created for a version of a production BOM.
- D. To enter multiple versions of a production BOM.

Correct Answer: A

#### **QUESTION 8**

When the Finished check box is selected on a line in the Output Journal, what functions are performed upon posting? Choose the 2 that apply.

- A. Any expected quantities to consume are posted.
- B. The production order status is changed to Finished.
- C. The routing line status is changed to Finished.
- D. The operation is removed from the Allocated Quantity field in the Work Center Load or Machine Center Load.

Correct Answer: CD

### **QUESTION 9**

What report is used to show a detailed listing of the costs for each operation and component for selected production orders?

- A. Prod. Order Calculation
- B. Prod. Order List
- C. Prod. Order Detailed Calc.
- D. Prod. Order Precalc. Time

Correct Answer: C

#### **QUESTION 10**

The setup for subcontract work centers is similar to regular work centers, with some notable exceptions. What is the typical setup for subcontract work centers? Choose the 2 that apply.

- A. The Get Cost from PO check box is selected.
- B. The Unit Cost Calculation field is set to Units.

- C. A vendor is selected in the Subcontractor No. field.
- D. The vendor option is selected in the Source field.

Correct Answer: BC

# **QUESTION 11**

For a production BOM, all of the components are set up to forward flush, and there are no routing link codes. During which activity are the expected components consumed from inventory?

- A. When the production order status is changed to released.
- B. When the Consumption Journal is posted.
- C. When the first operation is posted in the Output Journal.
- D. When the Explode Routing function is executed in the Output Journal.

Correct Answer: A

# **QUESTION 12**

Production order statistics can be used to review actual and expected costs and capacity. What costs can be reviewed in production order statistics? Choose the 3 that apply.

- A. Subcontracted cost
- B. Capacity cost
- C. Opportunity cost
- D. Material cost

Correct Answer: ABD

To Read the Whole Q&As, please purchase the Complete Version from Our website.

# Try our product!

100% Guaranteed Success

100% Money Back Guarantee

365 Days Free Update

**Instant Download After Purchase** 

24x7 Customer Support

Average 99.9% Success Rate

More than 800,000 Satisfied Customers Worldwide

Multi-Platform capabilities - Windows, Mac, Android, iPhone, iPod, iPad, Kindle

# **Need Help**

Please provide as much detail as possible so we can best assist you. To update a previously submitted ticket:

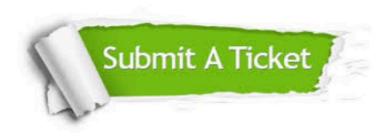

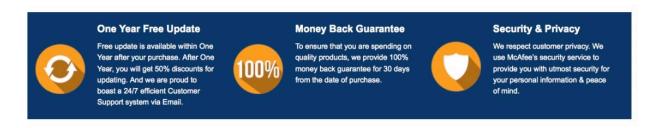

Any charges made through this site will appear as Global Simulators Limited.

All trademarks are the property of their respective owners.